#### Жан-Жак Руссо французский мыслитель

### Книги только учат людей говорить о том, чего они не понимают

 $\circ$ 

### Применение ИКТ на уроках математики

 $\circ$ 

Подготовил учитель математики МБОУ Мирнинская СОШ Миклуха С.В.

# Что же такое ИКТ?

- Любая педагогическая технология это информационная технология, так как основу технологического процесса обучения составляет получение и преобразование информации.
- Более удачным термином для технологий обучения, использующих компьютер, является компьютерная технология. **Компьютерные (новые информационные) технологии обучения - эт**о процесс подготовки и передачи информации обучаемому, средством ОСУЩЕСТВЛЕНИЯ КОТОРЫХ ЯВЛЯЕТСЯ КОМПЬЮТЕР.
- При подготовке к уроку с использованием ИКТ учитель не должен забывать, что это УРОК, а значит составляет план урока исходя из его ЗАСУНА 12 1990 У 1990 И 20 И 20 И 20 И 20 ДАДА ДА 10 И 20 И 20 ДА 10 ДА 20 И 20 И 20 ДА 20 И 20 ДА 20 И 20 ДА 2 дидактические принципы: систематичности и последовательности, доступности, дифференцированного подхода, научности и др. При этом компьютер не заменяет учителя, а только дополняет его.

# Применение ИКТ в рамках ФГОС способствует

- развитию межпредметных связей математики и информатики;
- формированию компьютерной грамотности;
- развитию самостоятельной работы учащихся на уроке;
- формированию информационной культуры, творческого стиля деятельности учащихся;
- подготовке учащихся к использованию информационных технологий и других информационных структур в образовании.
- реализации индивидуального, личностноориентированного подхода.

#### При ОСВОЕНИИ ЛИЧНОСТНЫХ ДЕЙСТВИЙ ИКТ способствует формированию критического отношения к информации и избирательности её восприятия;

• уважения к информации и информационным результатам деятельности других людей;

 $\Pi$ ри ǹǼǭǹǰǸdzdz **ǺǯǭǽǵяǼDzǬǷыǿ** ǾǸdzǭǰǻǼǫǶȇǸȆȀ учебных действий обеспечивается оценка условий, алгоритмов и результатов

Действий, выполняемых в информационной среде;

использование результатов действия, размещённых в информационной среде, ДЛЯ ОЦЕНКИ И КОРРЕКЦИИ ВЫПОЛНЕННОГО действия;

создание цифрового портфолио учебных достижений учащегося.

При освоении познавательных универсальных учебных действий ИКТ играют ключевую роль в таких общеучебных универсальных действиях, как

- поиск информации;
- фиксация (запись) информации с помощью различных технических средств;
- структурирование информации, её организация и представление в виде диаграмм, картосхем, линий времени и пр.;
- создание простых гипермедиасообщений;
- построение простейших моделей объектов и процессов.

ИКТ является важным инструментом для формирования **коммуникативных** универсальных учебных действий. Для этого используются:

обмен гипермедиасообщениями;

выступление с аудиовизуальной поддержкой;

фиксация хода коллективной/личной коммуникации;

общение в цифровой среде (электронная почта, чат, видеоконференция, форум, блог).

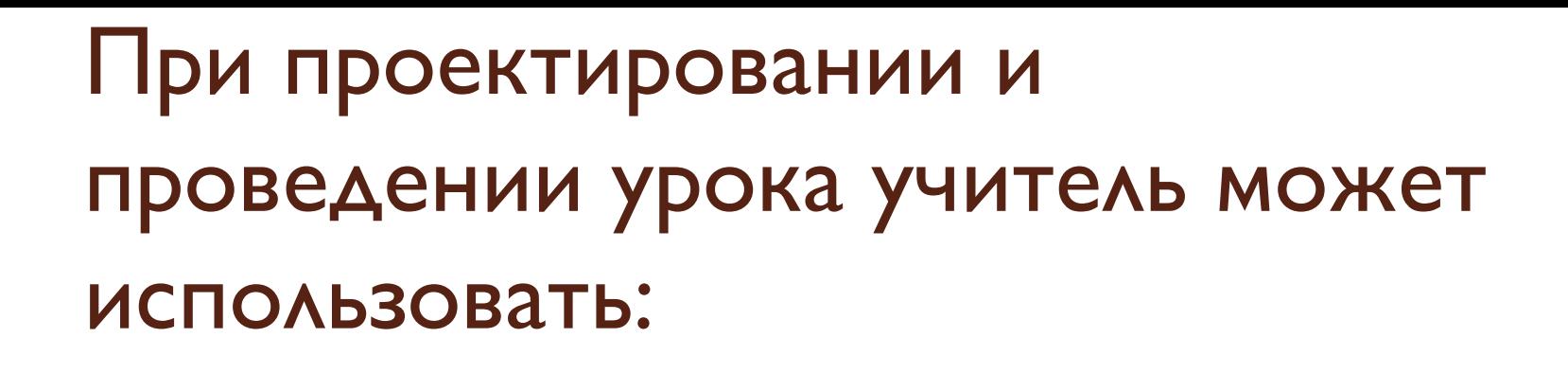

•Языки программирования

- •Готовые программные продукты
- •Microsoft office
- •Интерактивную доску и компьютер

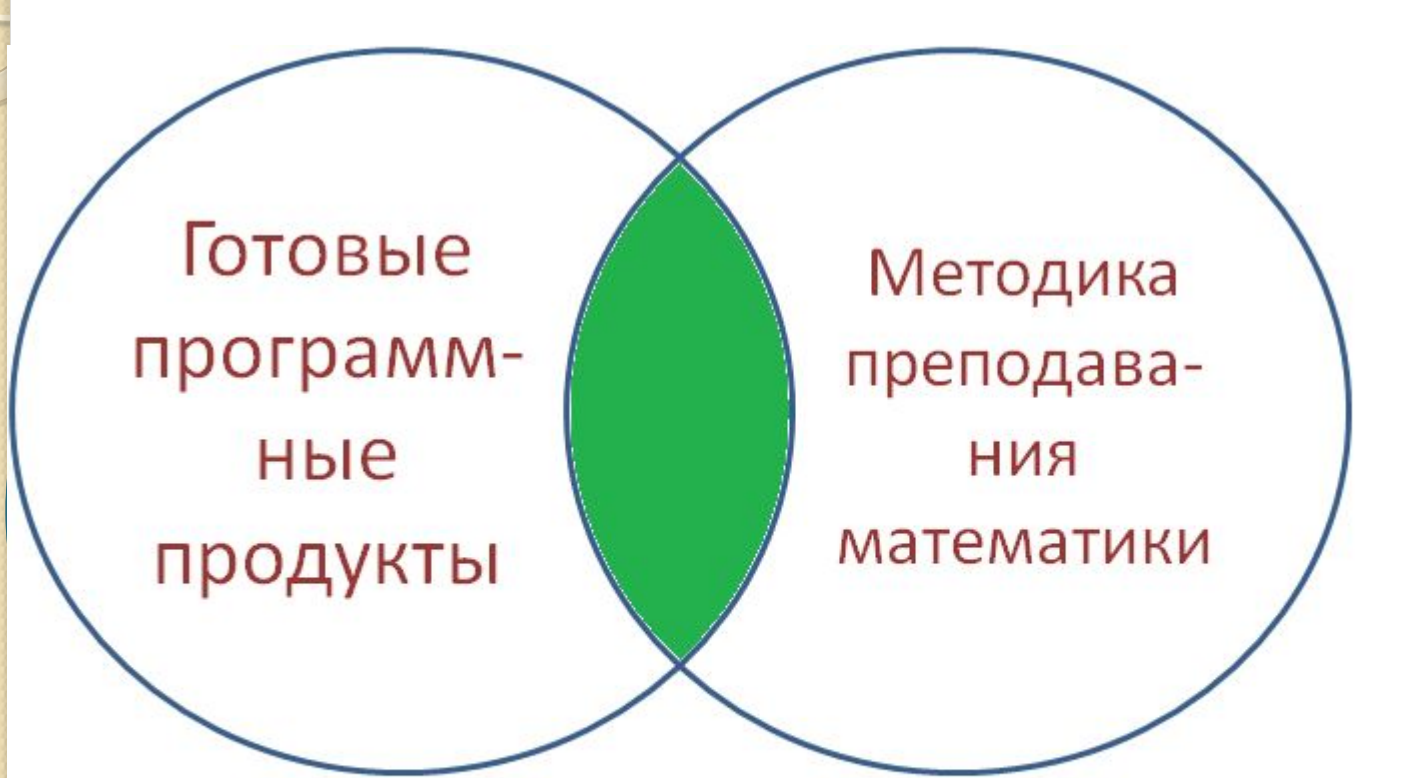

# Методика введения понятий в

#### математике

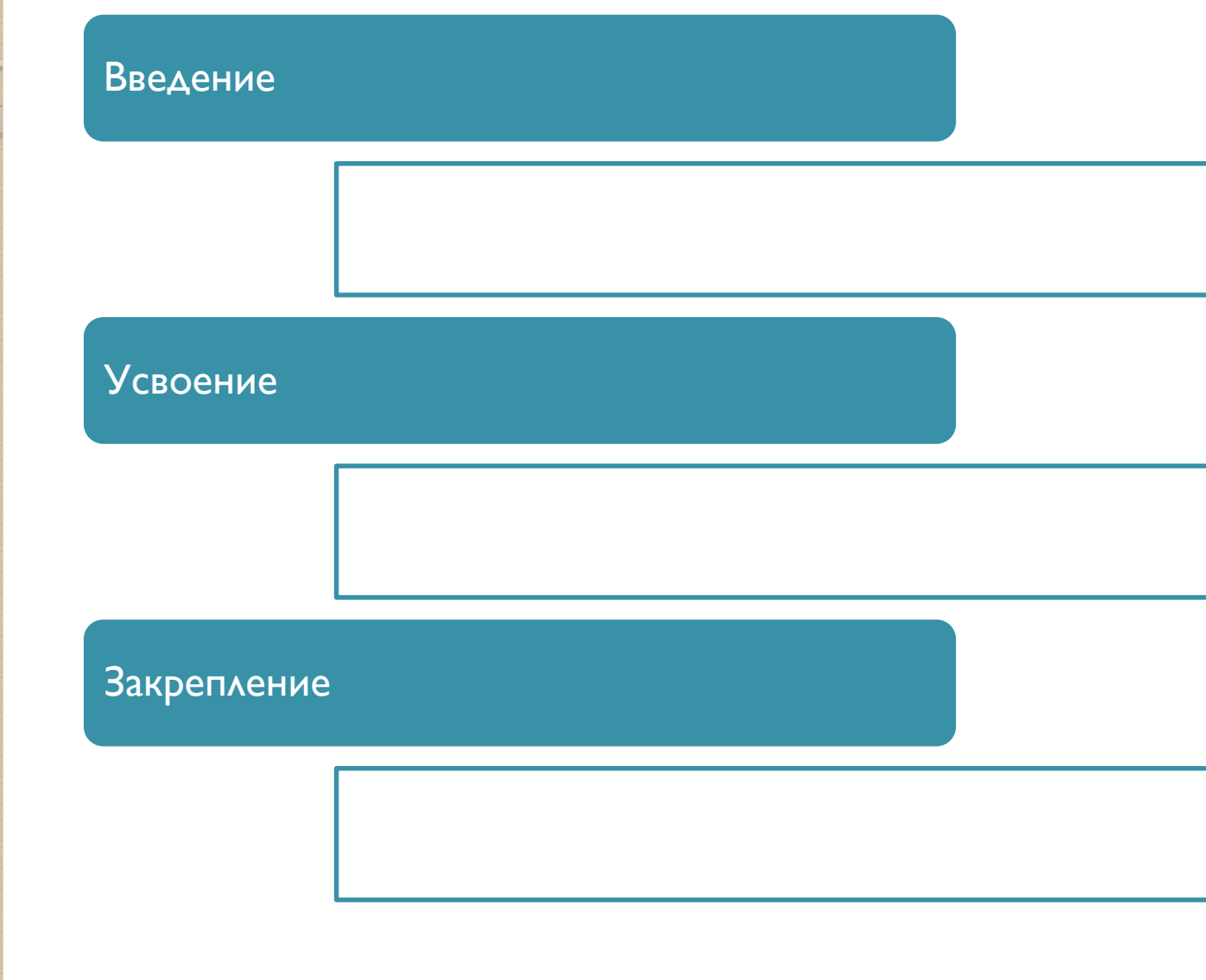

#### Использование интерактивной доски

#### Очевидные преимущества использования интерактивной доски на уроке:

Экономия времени. Заранее подготовленные чертежи, схемы, текст позволяют экономить время урока, за счет чего повышается плотность урока.

- 2. **Наглядность и интерактивность.** Благодаря этому учащиеся активно работают на уроке. Повышается концентрация внимания, улучшается понимание и запоминание материала.
- 3. **Многократное использование.** Во-первых, вся информация, появляющаяся на доске не стирается, а сохраняется. Для решения новой задачи используется «чистый лист» и в случае возникновения вопросов можно быстро вернуться к ранее решенным задачам, следовательно, нет необходимости восстанавливать условие или решение. Это наиболее существенно, так как задания и решения могут быть восстановлены не только на уроке, но и после него для тех учеников, которые пропустили урок или не вполне хорошо освоили тему. Во-вторых, наглядные материалы и обучающие ресурсы можно хранить в электронном виде и в дальнейшем многократно использовать их. Накапливается электронный банк данных для каждого учителя.

#### 4. **Повышается уровень компьютерной компетенции учителя.**

5. **Школьникам просто нравиться работать с интерактивной доской, учиться** СТАНОВИТЬСЯ ИНТЕРЕСНО И УВЛЕКАТЕЛЬНО.

#### Структура урока «открытия» новых знаний по ФГОС

Мотивирование на учебную деятельность. Ученик должен осознанно вступить в учебную деятельность. Для этого учитель должен создать условия, когда учащийся понимает требования к нему на уроке, испытывает желание включиться в работу и верит, что учебная деятельность ему под силу.

#### Актуализация знаний

- **Выявление места и причины затруднения.** Под руководством учителя ученики восстанавливают порядок проведенных действий и определяют конкретное место затруднения. Сверяя свои действия с используемым способом (алгоритмом), учащиеся определяют причину затруднения — конкретные знания и умения, которых пока нет для решения поставленной задачи. Очень важно все действия проговаривать вслух.
- **Построение проекта решения проблемы**. Учащиеся обдумывают и обсуждают свои будущие учебные действия: ставят цель (устранение возникшего затруднения), определяют тему урока, выбирают способ, строят план достижения цели и подбирают средства. Учитель руководит с помощью подводящего или побуждающего диалога или с использованием исследовательских методов. Выбор конкретного метода зависит в первую очередь от степени подготовленности KAACCA.
- Реализация проекта. Путем обсуждения различных вариантов, предложенных учащимися, выбирается оптимальный способ действий, который используется для решения исходной задачи, вызвавшей затруднение. При этом учитель должен незаметно подвести учеников к правильному способу. После решения задачи ученики отмечают преодоление возникшего ранее затруднения и высказывают мысль о том, что этот способ подходит для решения подобных задач.
- Первичное закрепление.
- Самостоятельная работа с самопроверкой по эталону.
- Включение в систему знаний и повторение. Определяется, когда можно применять новые знания, как они могут пригодиться в будущем. Даются задания, где выработанный способ действий предусматривается как промежуточный шаг.
- Рефлексия учебной деятельности на уроке. Ученики напоминают себе новое содержание, изученное на уроке. Организуется самоанализ и самооценка учениками своей учебной деятельности. Делаются выводы о достижении поставленной в начале урока цели.

# Проверка Д.З.

•  $N^{\circ}$  12.9(a)

Решение системы уравнений методом подстановки

$$
\begin{cases} 2x - y = 2, \\ 3x - 2y = 3 \end{cases}
$$

# Проверка Д.З.

•  $N^{\circ}$  12.9(a)

Решение системы уравнений методом подстановки

$$
\begin{aligned}\n\begin{cases}\n2x - y &= 2, \quad y = 2x - 2, \\
3x - 2y &= 3, \quad 3x - 2y = 3, \quad 3x - 2(2x - 2) = 3, \\
\end{cases} \\
\begin{cases}\ny &= 2x - 2, \quad y = 2x - 2, \\
3x - 4x + 4 &= 3, \quad 3x = -1, \quad 1 \\
-x &= -1.\n\end{cases} \\
\begin{cases}\ny &= 2x - 2, \quad y = 2x - 2, \\
x &= 1.\n\end{cases} \\
\begin{cases}\ny &= 0, \quad y = 0, \quad 0 \\
x &= 1.\n\end{cases} \\
\begin{cases}\ny &= 0, \quad 0 \\
x &= 1.\n\end{cases} \\
\begin{cases}\ny &= 0, \quad 0 \\
x &= 1.\n\end{cases} \\
\begin{cases}\ny &= 0, \quad 0 \\
x &= 1.\n\end{cases} \\
\begin{cases}\ny &= 0, \quad 0 \\
x &= 1.\n\end{cases} \\
\begin{cases}\ny &= 0, \quad 0 \\
x &= 1.\n\end{cases} \\
\begin{cases}\ny &= 0, \quad 0 \\
x &= 1.\n\end{cases} \\
\begin{cases}\ny &= 0, \quad 0 \\
x &= 1.\n\end{cases} \\
\begin{cases}\ny &= 0, \quad 0 \\
x &= 1.\n\end{cases} \\
\begin{cases}\ny &= 0, \quad 0 \\
x &= 1.\n\end{cases} \\
\begin{cases}\ny &= 0, \quad 0 \\
x &= 1.\n\end{cases} \\
\begin{cases}\ny &= 0, \quad 0 \\
x &= 1.\n\end{cases} \\
\begin{cases}\ny &= 0, \quad 0 \\
x &= 1.\n\end{cases} \\
\begin{cases}\ny &= 0, \quad 0 \\
x &= 1.\n\end{cases} \\
\begin{cases}\ny &= 0, \quad 0 \\
x &= 1.\n\end{cases} \\
\begin{cases}\ny &= 0, \quad 0 \\
x &= 1.\n\end{cases} \\
\begin{cases}\ny &= 0, \quad 0 \\
x &
$$

#### Использование программы "Алгебра" 7-9 серии «Все **задачи школьной математики»**

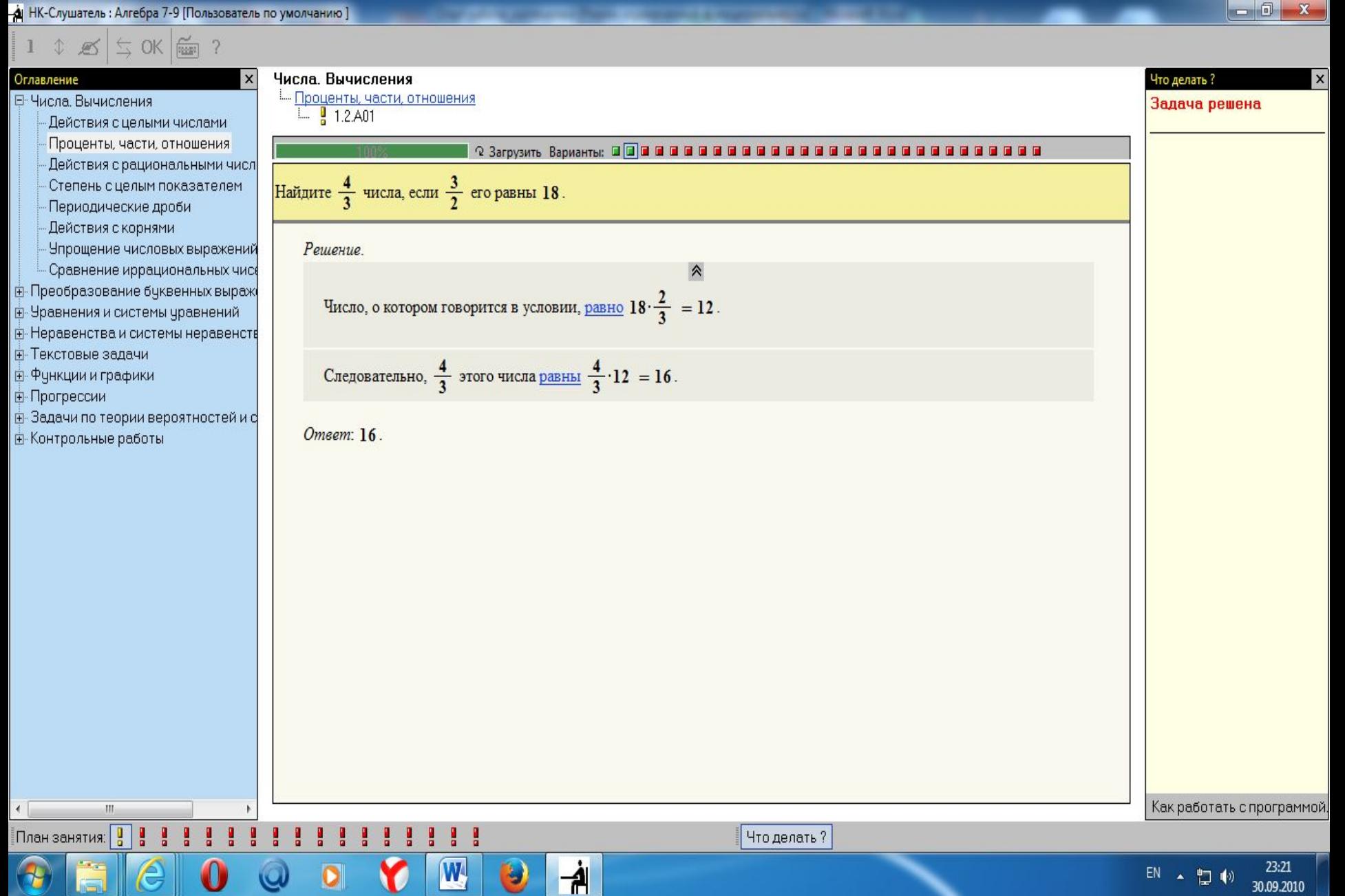

#### Актуализация знаний

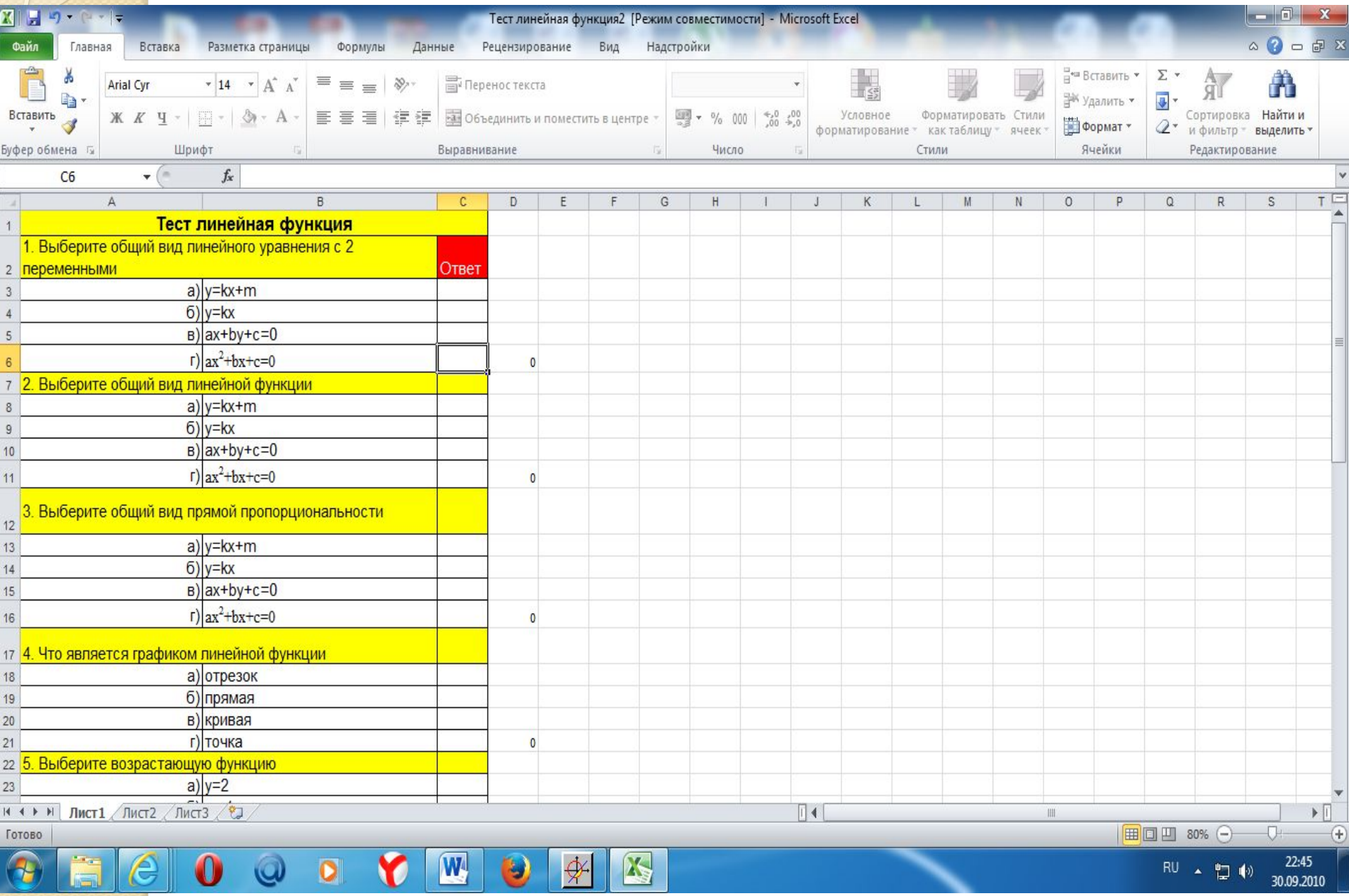

Найти соответствие между системой уравнений и парой чисел, которая является её решением

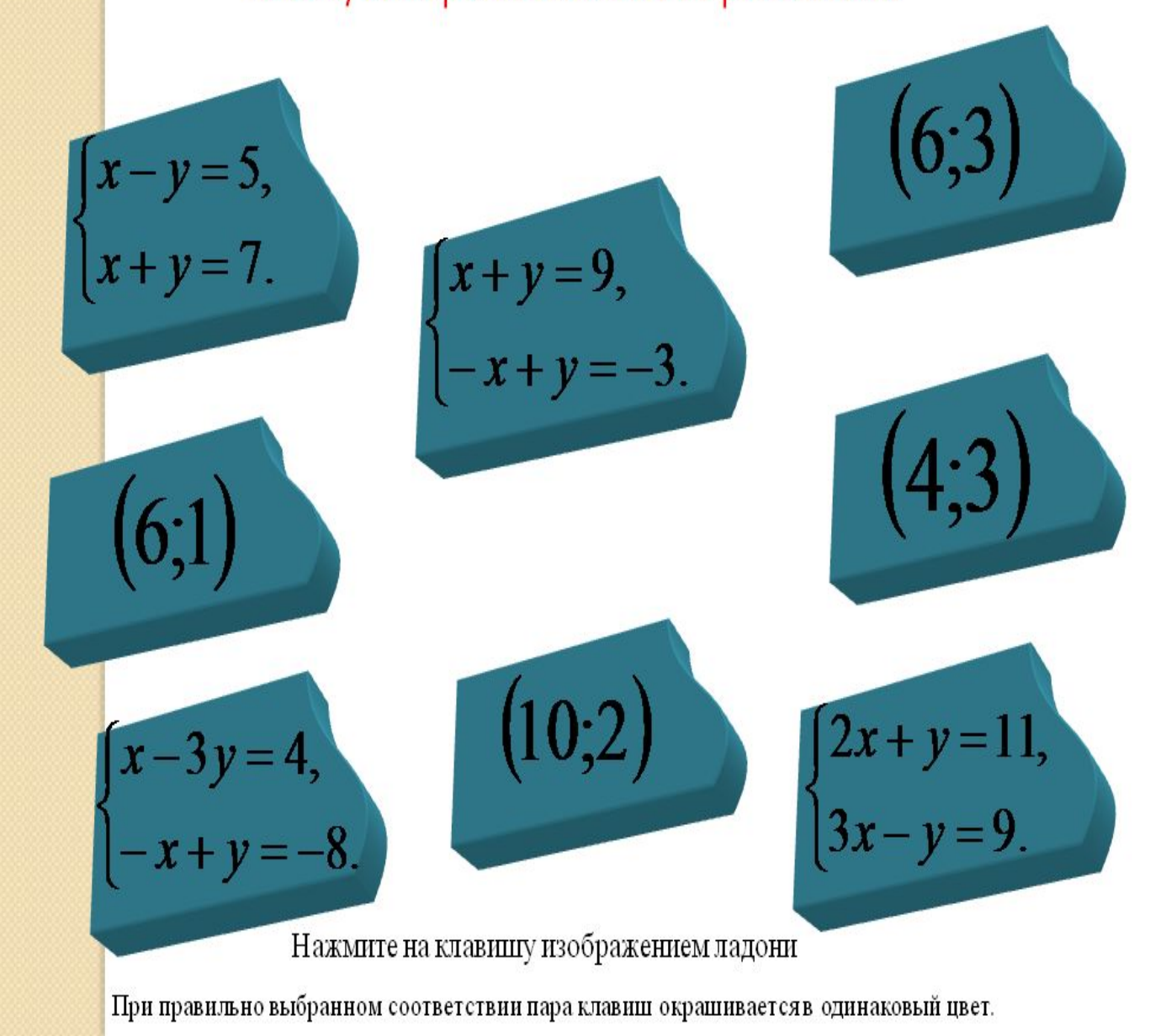

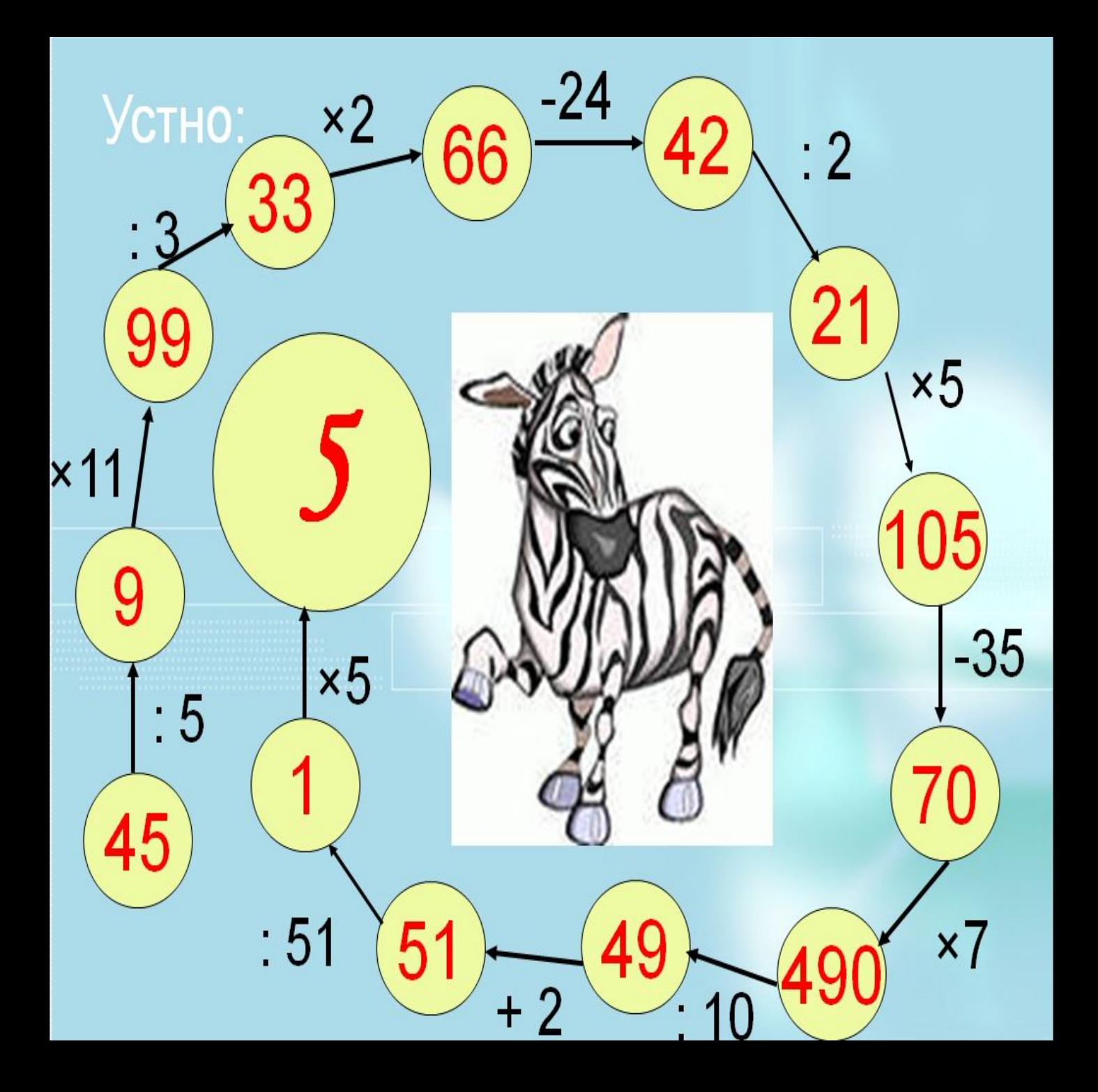

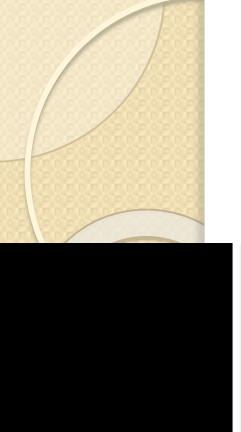

### Мотивационный этап

• Найдите точку пересечения графиков линейных уравнений:  $-3x+y=0$   $\mu$  4x-y=3

### Мотивационный этап

Лошадь и мул шли бок о бок с тяжелой поклажей на спине. Лошадь жаловалась на свою непомерно тяжелую ношу. «Чего же ты жалуешься? – отвечал ей мул. – Ведь если я возьму у тебя один мешок, ноша моя станет вдвое тяжелее твоей. А вот если бы ты сняла с моей спины один мешок, то твоя поклажа стала бы одинакова с моей». Скажите же, мудрые математики, сколько мешков несла лошадь и сколько мул?

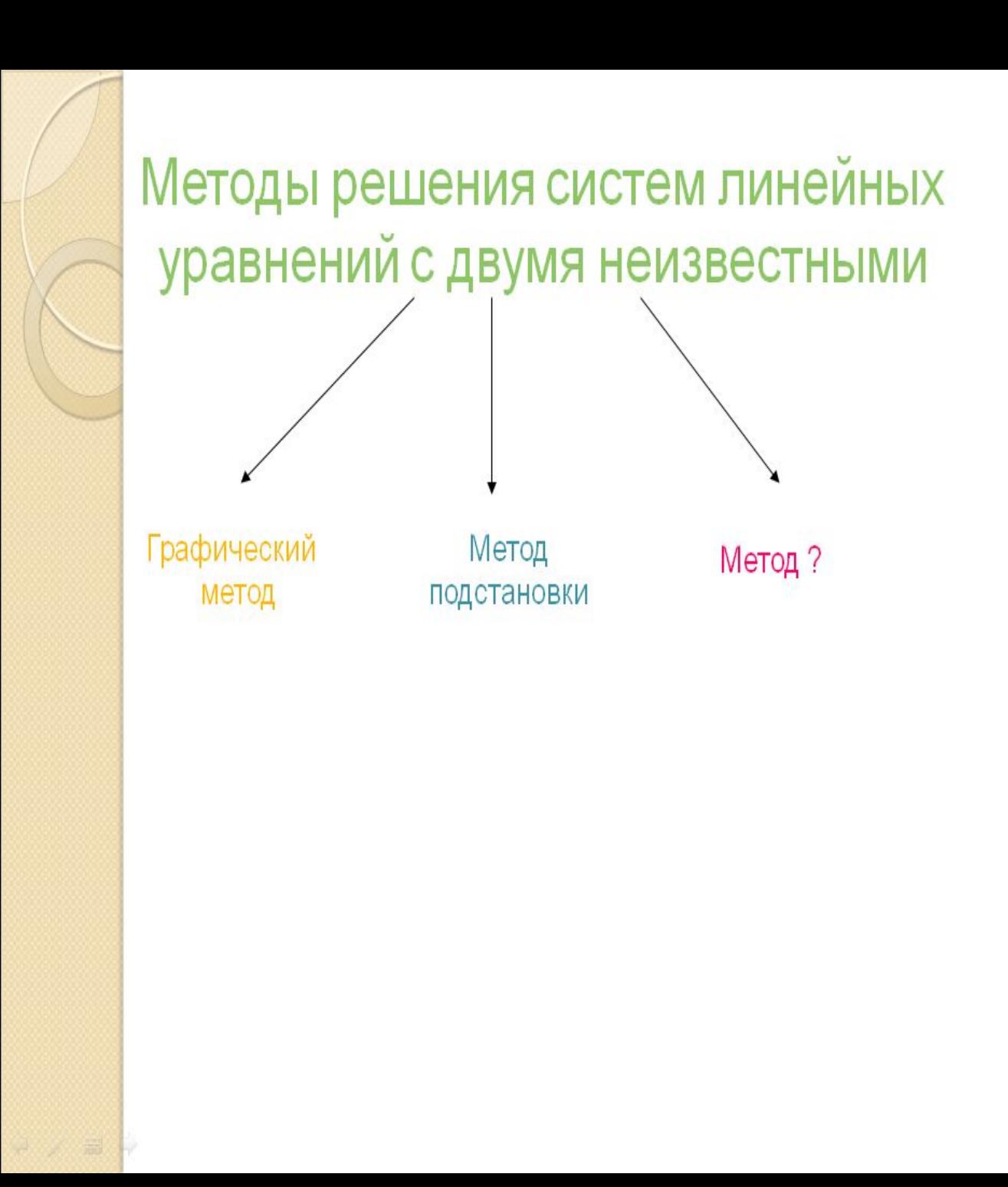

#### Изучение нового материала

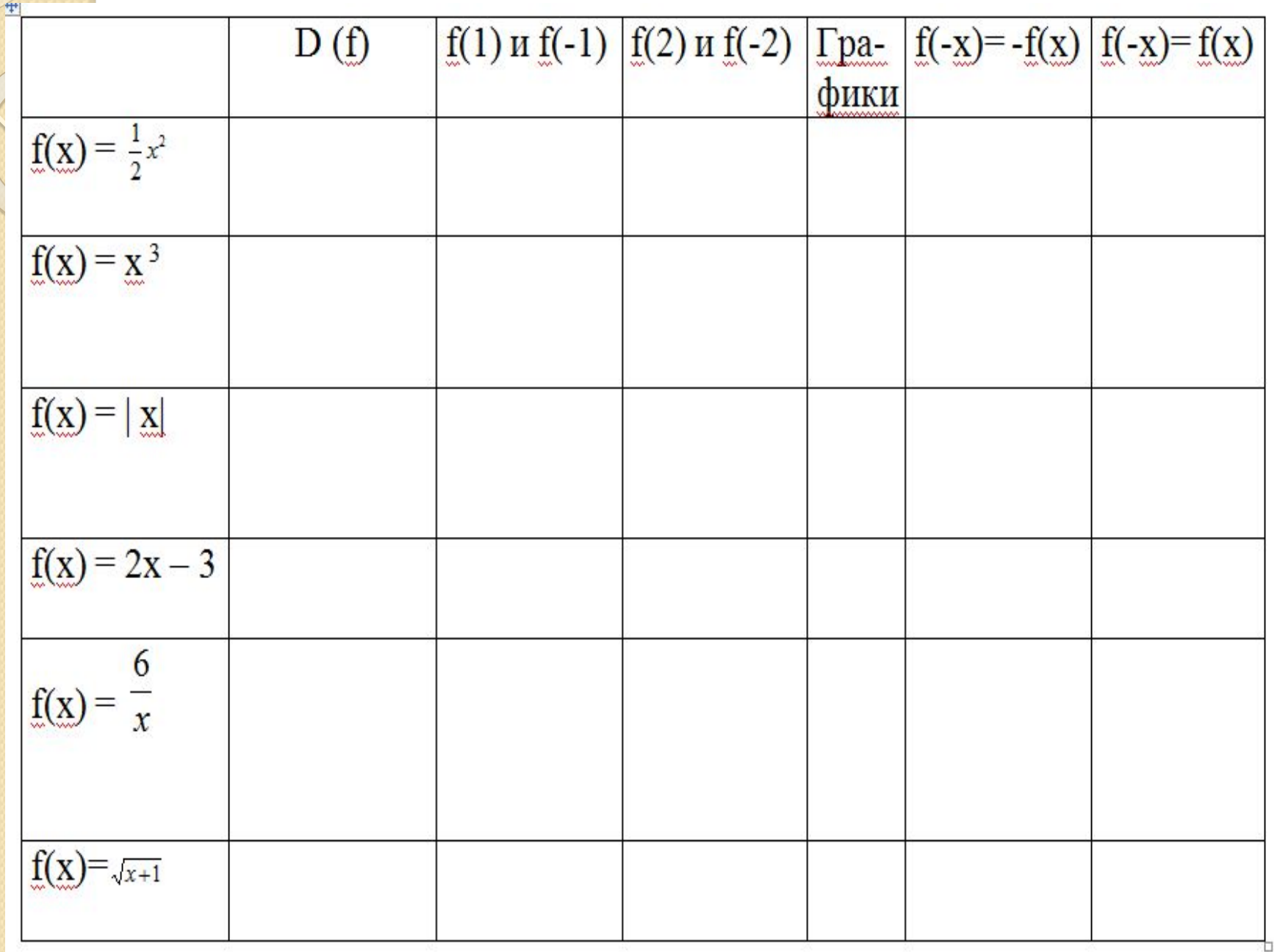

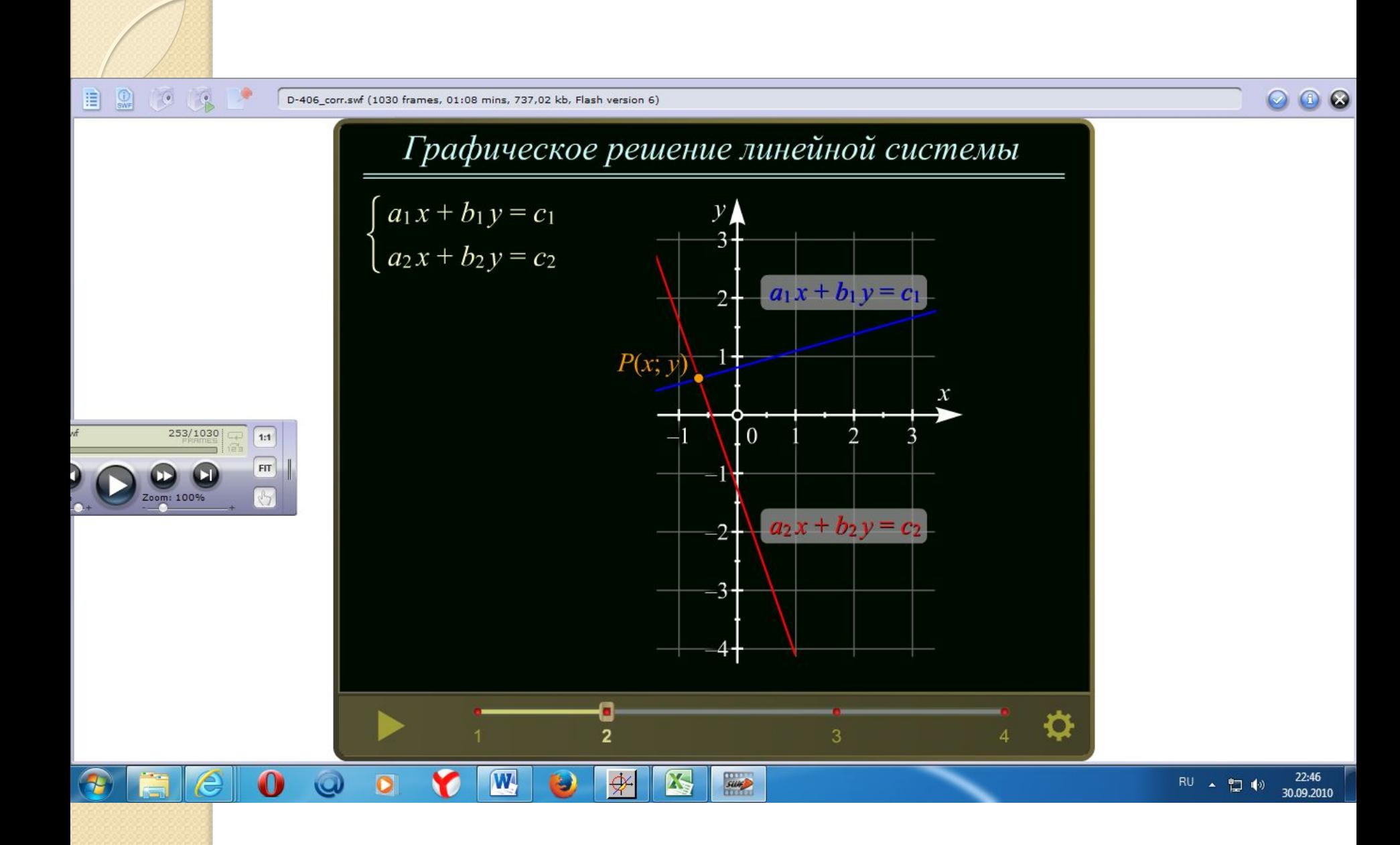

D-406 corr.swf (1030 frames, 01:08 mins, 737,02 kb, Flash version 6)

۳

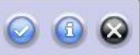

22:47

30.09.2010

RU - D +

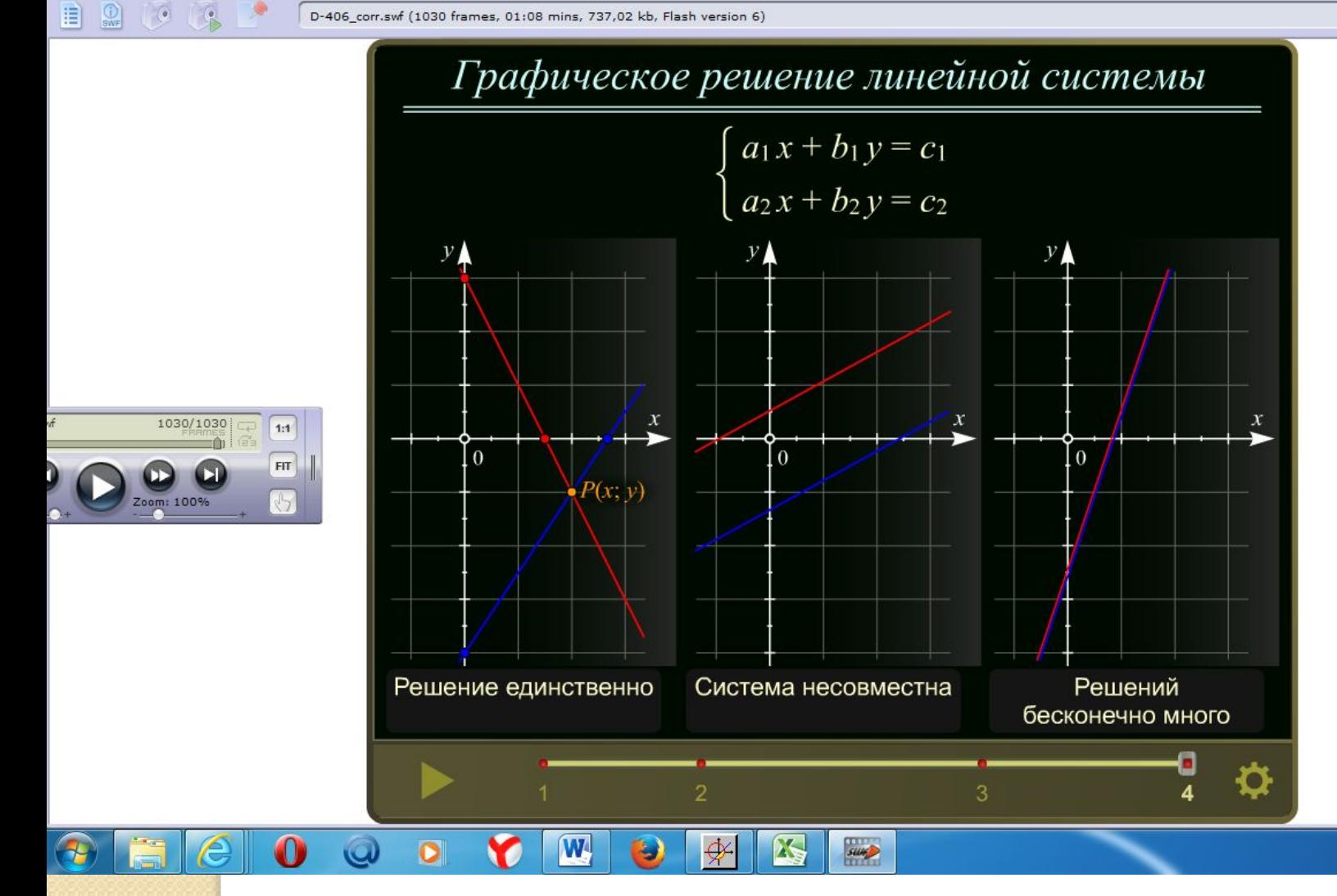

#### Первичное закрепление знаний

1. Вставьте пропущенные слова в описание метода<br>алгебраического сложения при решении систем линейных уравнений:

- 1. Умножить почленно уравнения системы, подбирая<br>множитель так, чтобы коэффициенты при одной из переменных стали и числами.
- 2. Сложить почленно и последниками и последниками и последниками и последниками и последниками и последниками части уравнений системы.
- 3. Решить получившееся уравнение с переменной.
- 4. Найти соответствующее значение переменной.

2. Умножьте одно из уравнений системы или каждое из них так, чтобы с помощью сложения можно было исключить одну из переменных:

$$
\mathbf{a})\begin{cases} x - y = 7, \\ 2x + 3y = 18 \end{cases}
$$

• Решение:

$$
\begin{cases}\nx - y = 7, & x - y = 7 \ 2x + 3y = 18\n\end{cases}
$$
\n
$$
\begin{cases}\nx - y = 7 & |*3, \quad \int 3x - 3y = 21 \ 2x + 3y = 18\n\end{cases}
$$
\n
$$
\begin{cases}\n3x - 3y = 21 \ 2x + 3y = 18\n\end{cases}
$$

6) 
$$
\begin{cases} a+b=2, \\ 5a+2b=3 \end{cases}
$$
  
• Peuente:  

$$
\begin{cases} a+b=2, \\ 5a+2b=3 \end{cases}
$$
 
$$
\begin{cases} a+b=2 \\ 5a+2b=3 \end{cases}
$$
 
$$
\begin{cases} a=2, \\ 4-2b=3 \end{cases}
$$

### Алгоритм исследования **функции на чётность**

1. Установить, ди  $.$  Если нет, то функция не является ни чётной, ни нечётной. Если да, то перейти к шагу 2 алгоритма. 2. Составить выражение для f(-x). 3. Сравнить ∘ если <u>в постании в собора да с</u> то функция чётная; ◦ ǰǼǶdz \_\_\_\_\_\_\_\_\_\_\_\_\_\_\_\_\_\_\_\_, ǽǹ ǿǾǸǵȁdzȊ нечётная; © если  $\overline{\phantom{a}}$  , to

Функция не является ни чётной, ни нечётной.

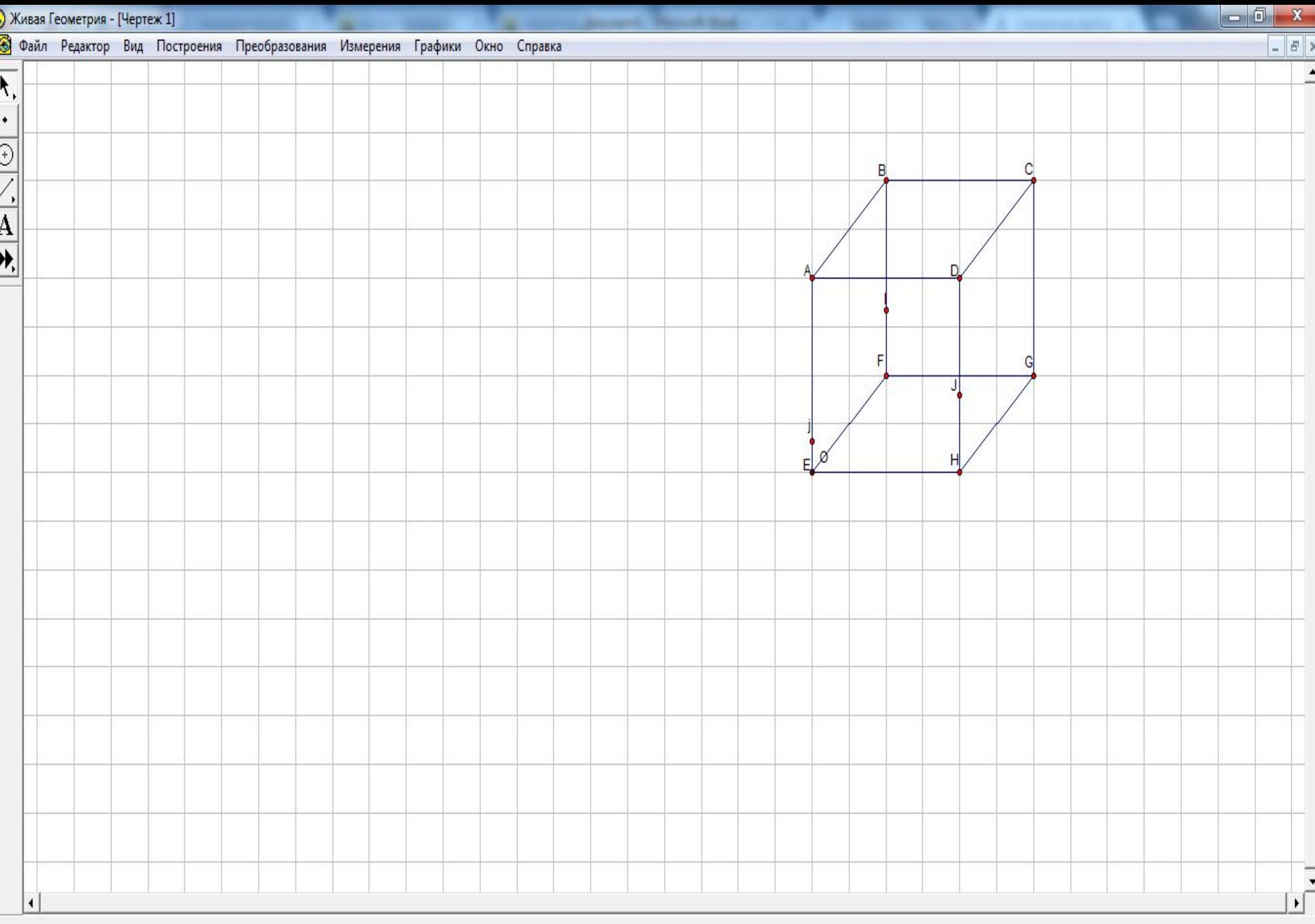

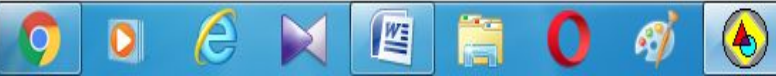

 $\bigcirc$ 

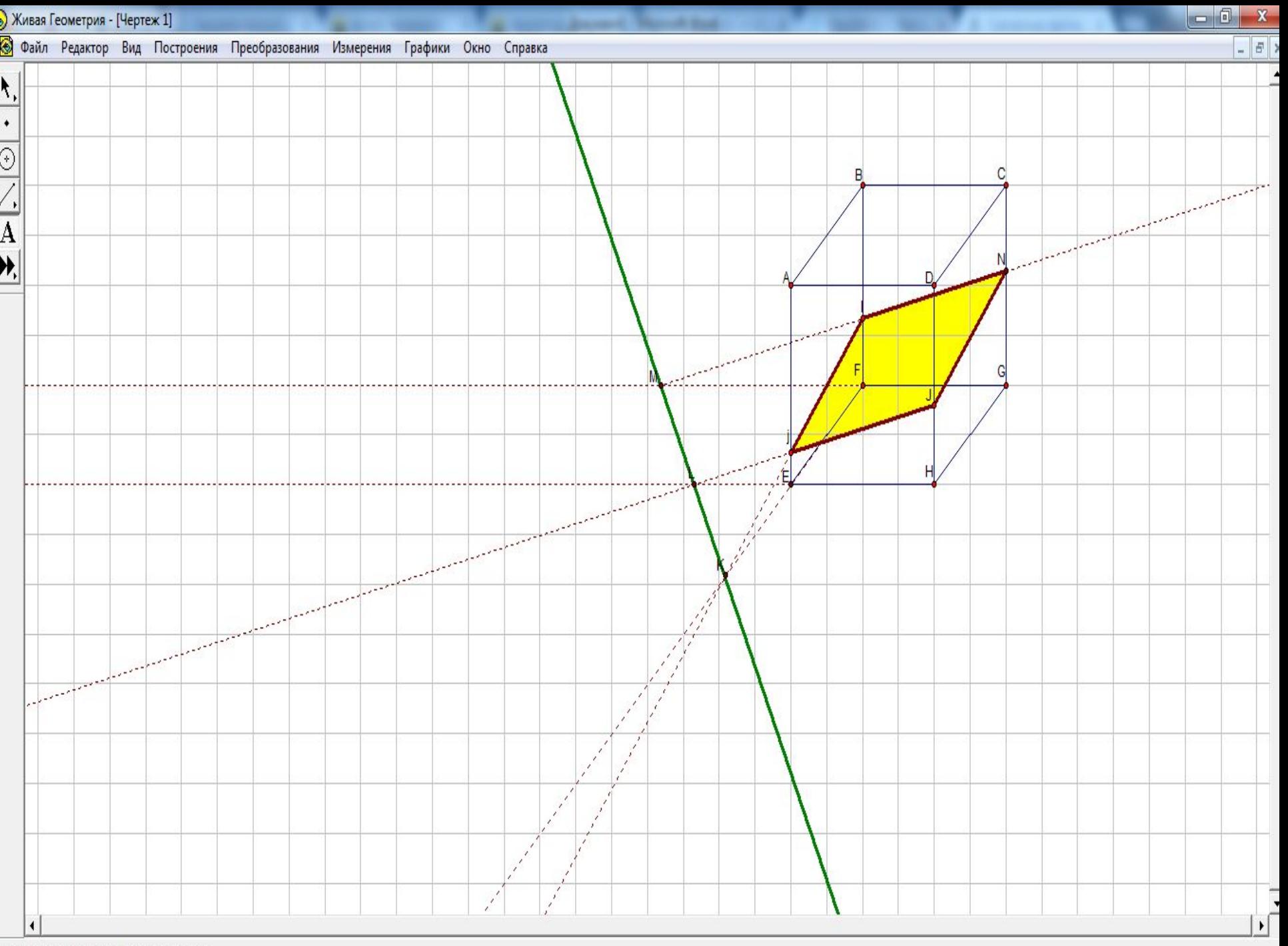

.<br>Целкните, чтобы начать прокрутку окна

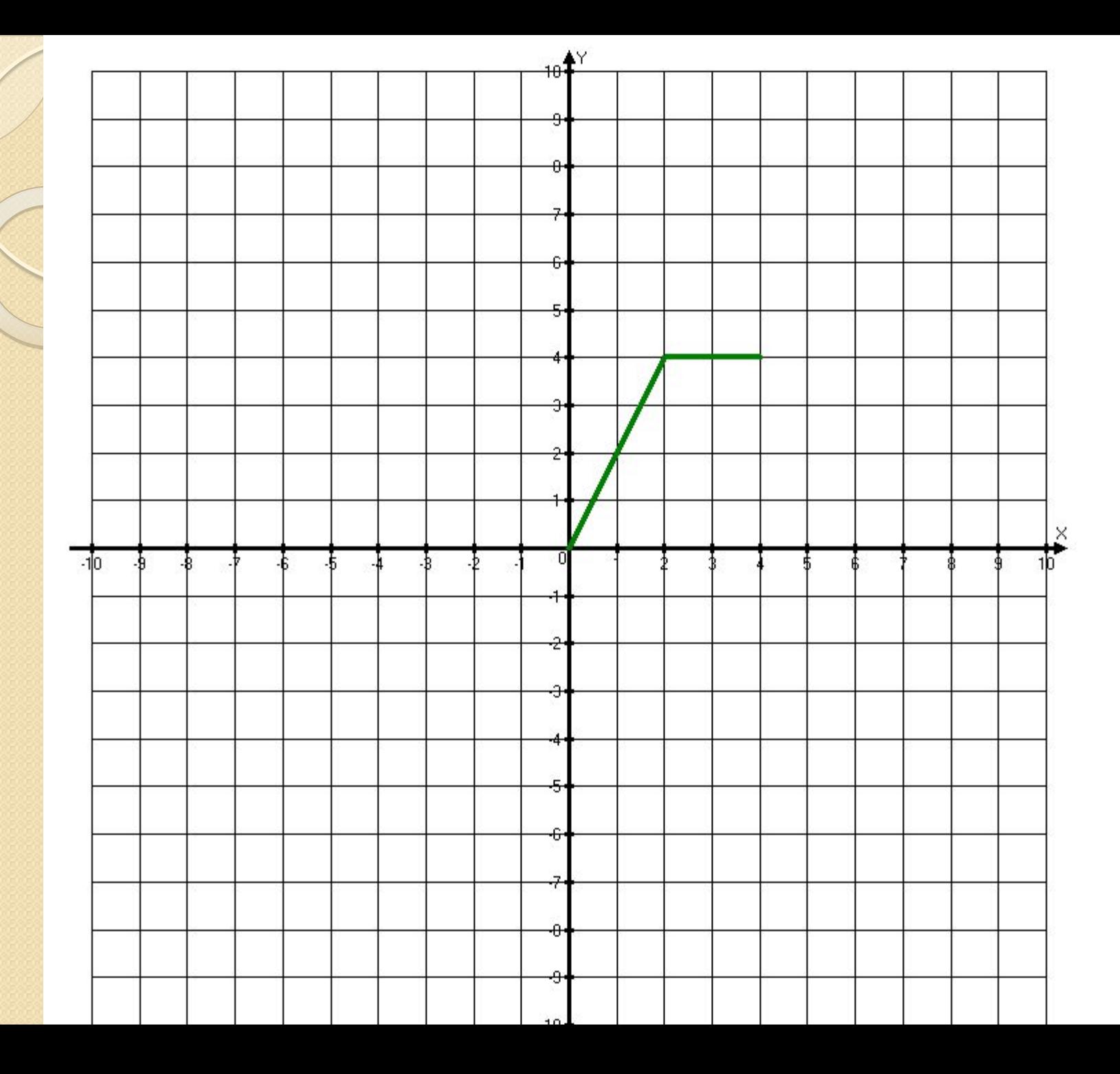

### Закрепление знаний

#### Тест для любознательных

1. Какой последовательностью является ряд чисел: 4;4√2; 8..?

арифметической прогрессией

геометрической прогрессией

не является последовательностью

3. Некогда был пруд, в центре которого рос один лист лилии. Каждый день число таких листьев удваивалось, и на десятый день вся поверхность пруда была заполнена листьями лилий. Сколько понадобилось дней, чтобы заполнить лилиями половину пруда?

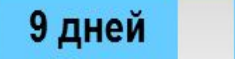

5 дней

8 дней

2. По какой формуле можно найти п-й член геометрической прогрессии?

$$
b_n = b_1 \cdot q^{n-1}
$$

$$
bn = b1 \cdot q(n-1)
$$
  

$$
bn = b1 \cdot q^{n-1}
$$

4. Определите количество инфузорий после 15-го размножения

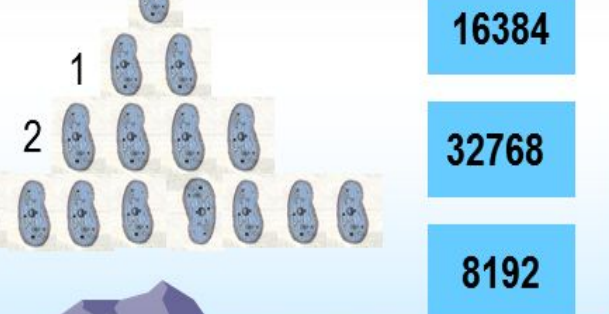

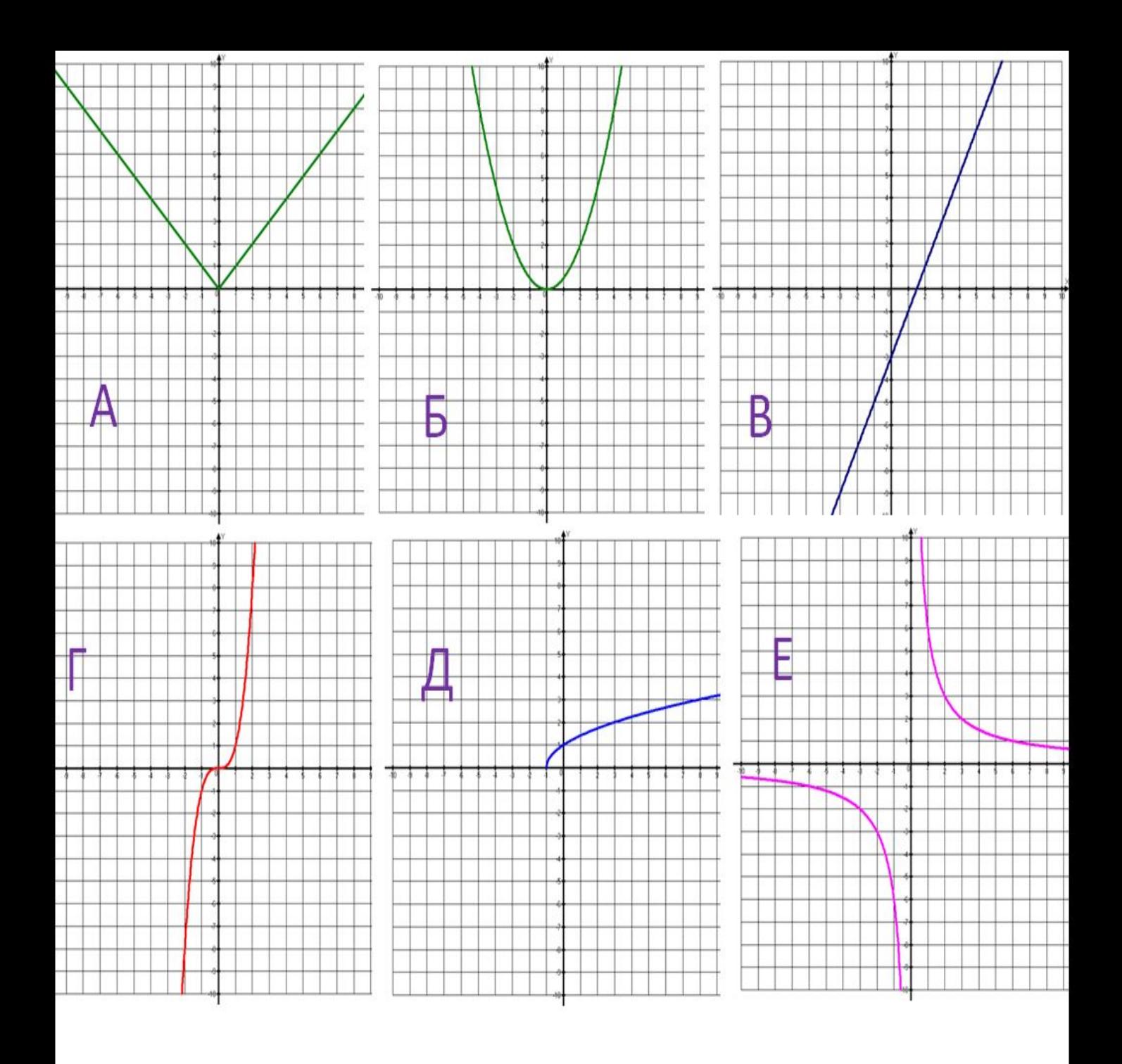

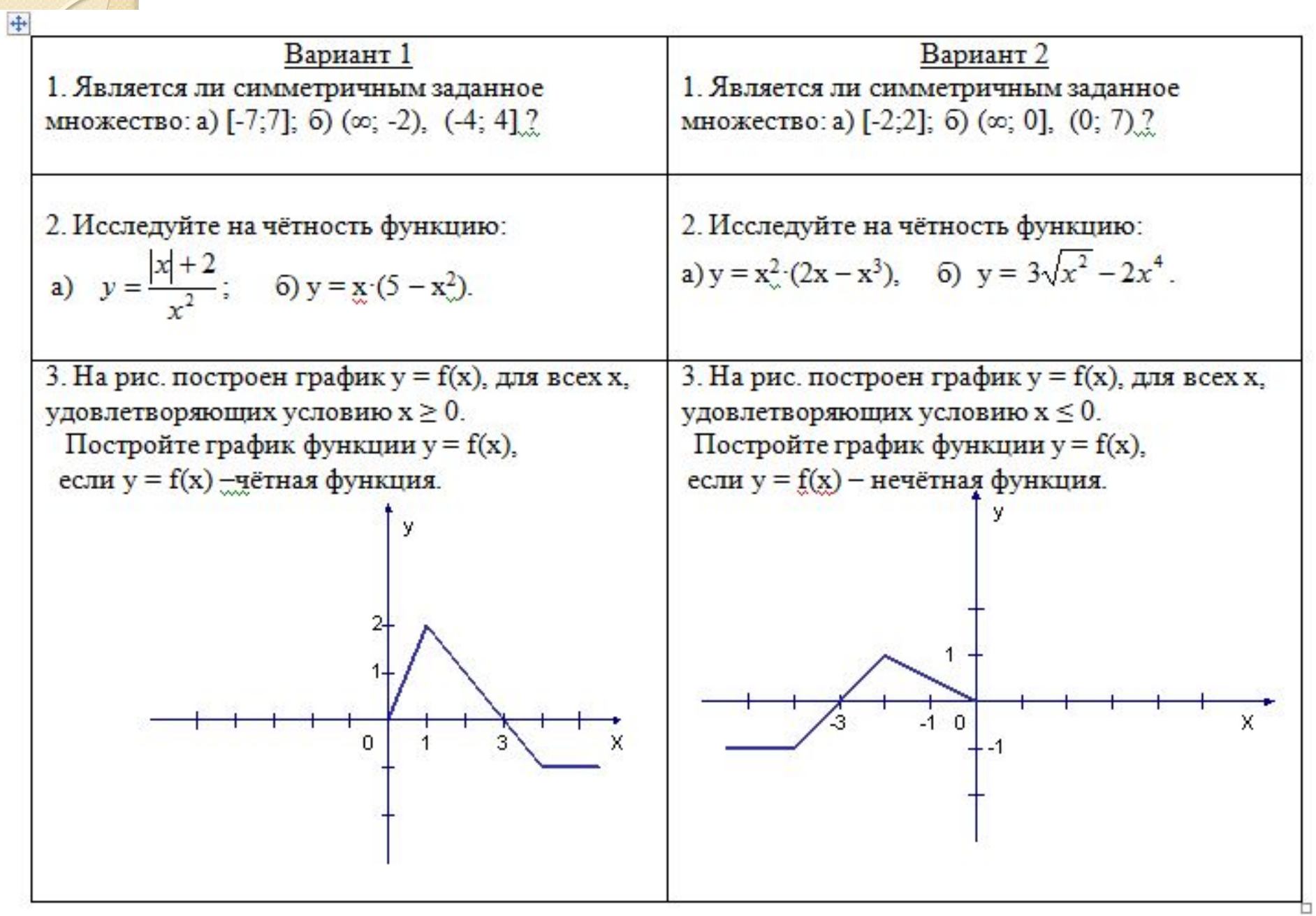

 $\sqrt{1}$ 

Вариант 1

1. [-7;7] - симметричное множество (∞; -2) – не симметричное множество (-4:4] - не симметричное множество

2. 
$$
y(x) = \frac{|x| + 2}{x^2}
$$
;  $D(f) = (-\infty; 0) \cup (0; +\infty)$   

$$
y(-x) = \frac{1 - x| + 2}{(-x)^2} = \frac{|x| + 2}{x^2} = y(x) - \text{dyHRUHS}
$$

$$
y(x) = x \cdot (5 - x^2) = 5x - x^3; \ D(f) = (-\infty; +\infty)
$$
  

$$
y(-x) = 5(-x) \cdot (-x)^3 = -5x + x^3 = -(5x - x^3) = -y(x); - \phi
$$

3. Т. к функция четная, то она симметрична относительно оси ОҮ

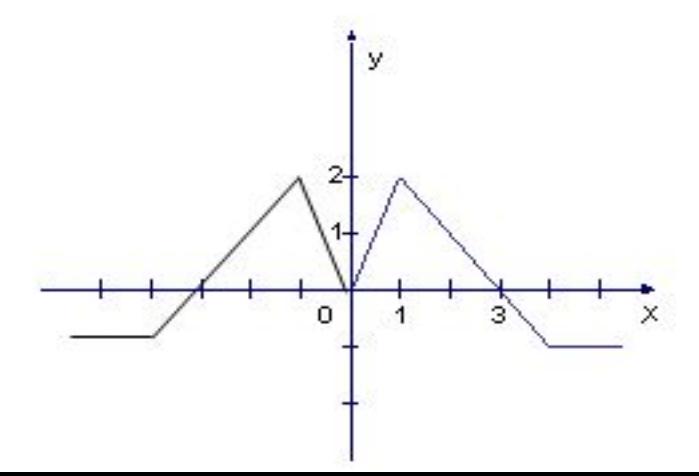

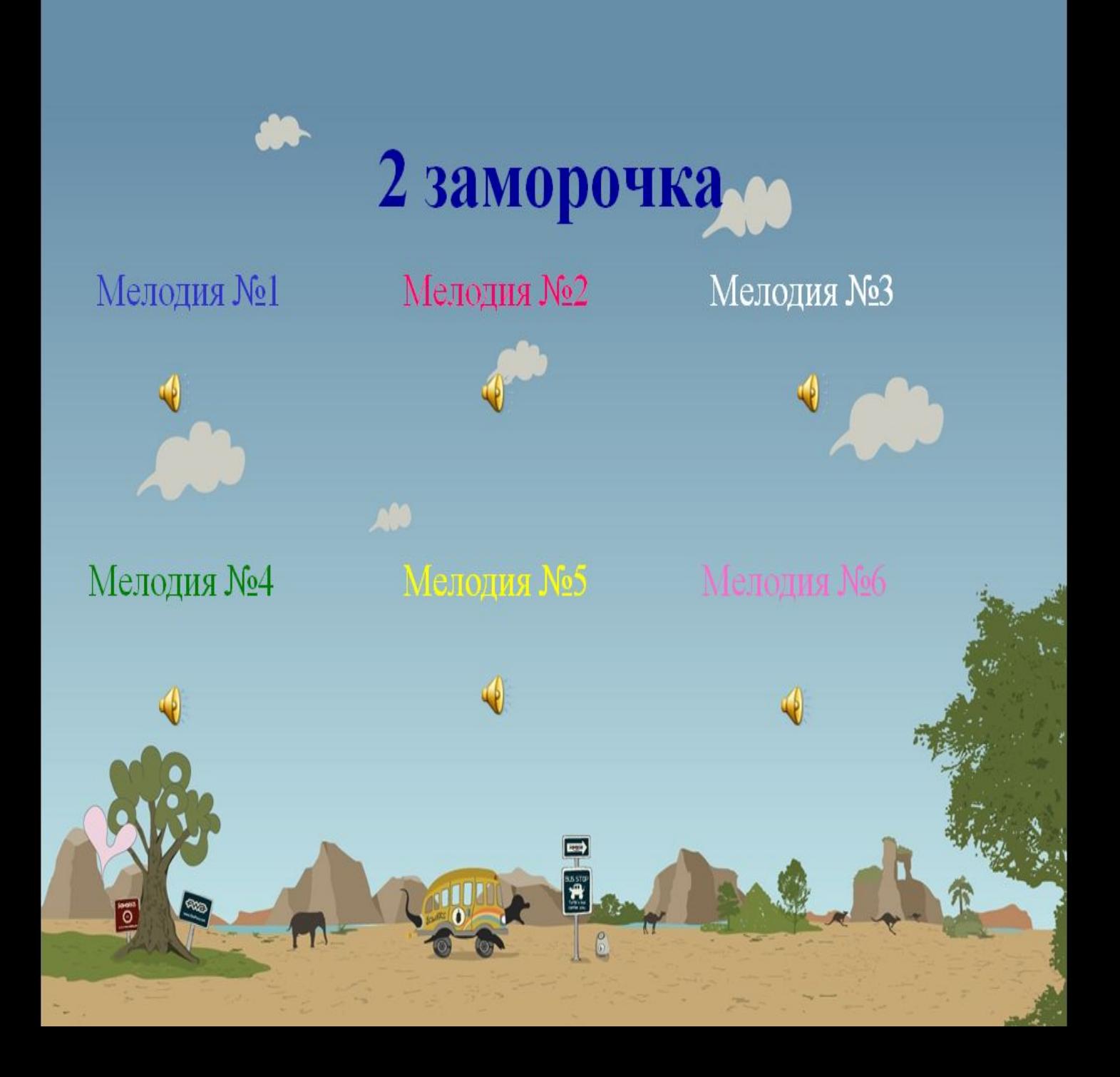

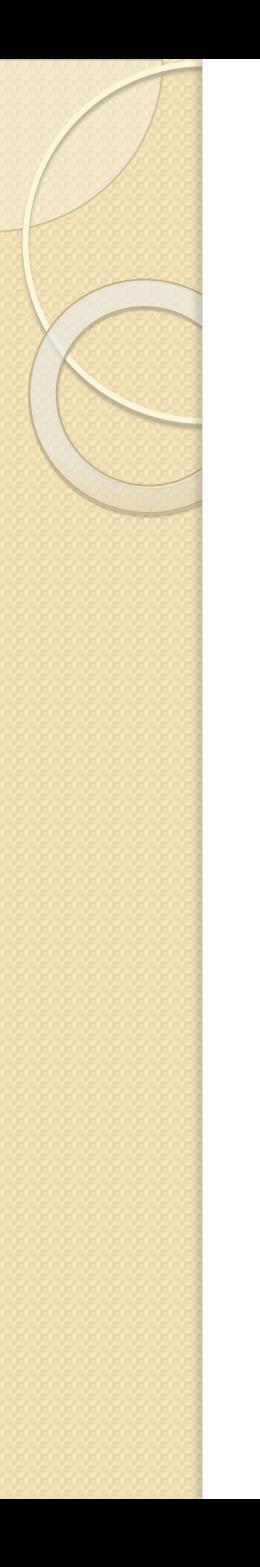

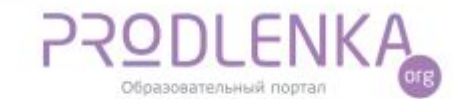

Сетевое электронное издание в сфере образования

#### Всероссийский профессиональный конкурс «Современные педагогические технологии

- лучший опыт применения»

#### ДИПЛОМ

получает

#### Миклуха Сергей Викторович

учитель математики МБОУ Мирнинская СОШ, п. Мирный Гордеевского района Брянской области

#### **II MecTo**

Название работы: Урок алгебры в 10 классе: «Чётные и нечётные функции»

Мероприятие проводилось на Всероссийском Общеобразовательном Портале «Продленка.орг» www.prodlenka.org с 01 сентября 2017 по 08 января 2018 Работа участника прошла экспертную оценку и получила положительный отзыв Организационного комитета

СЕРИЯ 24967-510

Организаторы конкурса:

от ООО «Центр Развития Педагогики» Председатель Учебно-методического Совета

от Администрации Всероссийского Образовательного Портала «Продленка» Главный редактор

Хабарова Е. Е.

Гульева И. И.

**PRODLENKA** 

# Преимущества применения ИКТ на

- оках математики
	- 1. индивидуализация обучения;
- 2. интенсификация самостоятельной работы учащихся;
- 3. рост объема выполненных на уроке заданий;
- 4. расширение информационных потоков при использовании Internet.
- 5. повышение мотивации и познавательной активности за счет разнообразия форм работы, возможности включения игрового момента
- 6. Интегрирование обычного урока с компьютером позволяет учителю переложить часть своей работы на ПК, делая при этом процесс обучения более интересным, разнообразным, интенсивным.
- **7.** Применение на уроке компьютерных тестов и диагностических комплексов позволит учителю за короткое время получать объективную картину уровня усвоения изучаемого материала у всех  $\bm{y}$ чащихся и своевременно его скорректировать. При этом есть возможность выбора уровня трудности задания для конкретного ученика
- **8.** Для ученика важно то, что сразу после выполнения теста (когда эта информация еще не потеряла свою актуальность) он получает объективный результат с указанием ошибок, что невозможно, например, при устном опросе.
- 9. Освоение учащимися современных информационных технологий.

### Недостатки применения ИКТ на оках математики

- У учителей недостаточно времени для подготовки к уроку, на котором используются компьютеры.
	- Недостаточная компьютерная грамотность учителя.
	- Отсутствие контакта с учителем информатики.
- В рабочем графике учителей не отведено время для исследования возможностей Интернет.
- Сложно интегрировать компьютер в поурочную структуру занятий.
- Не хватает компьютерного времени на всех.
- В школьном расписании не предусмотрено время для использования Интернет на уроках.
- в 8 При недостаточной мотивации к работе учащиеся часто отвлекаются на игры, музыку, проверку характеристик ПК и т. **ι.**
- 9 Существует вероятность, что, увлекшись применением ИКТ на уроках, учитель перейдет от развивающего обучения к наглядно-иллюстративным методам.